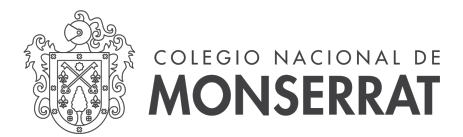

## MANUAL DE PROCEDIMIENTO PARA CONTRATACIONES DE PERSONAL

#### PRIMERO: La necesidad de contratación.

El proceso administrativo se inicia con la generación de una nota por parte del área requirente del servicio profesional a contratar dirigida a la Dirección del Colegio la que deberá contener una estimación de costos pertinentes a tales efectos.

### SEGUNDO: Autorización.

Autorizada la solicitud, la Dirección emite nota al área requirente y Secretaría de Asuntos Económicos (SAE) a los efectos de habilitar convocatoria y entrevista; como así también para activar la reserva de fondos presupuestarios.

### TERCERO: Convocatoria.

La recepción de las postulaciones y la selección de la persona a contratar la propone el responsable del área requirente (de acuerdo a las normativas existentes) previa confección de una plan de trabajo el que debe contener planificación, retribución económica y carga horaria.

En la convocatoria se debe solicitar:

- 1. Documento Nacional de Identidad (frente y dorso)
- 2. Constancia de condición Impositiva.
- 3. Curriculum Vitae (descargado de SIGEVA)
- 4. Copia de diploma de título universitario de grado legalizado.
- 5. Constitución de un domicilio electrónico al que serán remitidas todas las actuaciones y notificaciones.

#### CUARTO: Selección.

La selección de quién será contratado se perfecciona en un acta, documento electrónico GDE, que se remite junto con los elementos documentales solicitados en el punto TERCERO del Manual, a la SAE como archivos embebidos y anexando además los siguientes documentos:

- 1. Nota simple de aceptación de la oferta económica (según modelo).
- 2. Formulario de Declaración Jurada de cargos y actividades rubricada por el contratado y en el que se consigne la fecha del acto.

### QUINTO: Renovación de contrato.

Para la renovación de un contrato se solicitará, previo al análisis de la factibilidad económica por parte de la SAE y la autorización de Dirección, la evaluación de desempeño por parte del responsable del área donde se desempeñó la persona. El resultado de la calificación del desempeño del contratado debe ser satisfactorio y se cursará mediante documento electrónico correspondiente GDE.

SEXTO: Factibilidad presupuestaria.

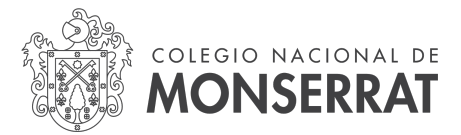

La SAE deberá registrar la factibilidad presupuestaria en el sistema de Pilagá para asegurar los recursos que demande la contratación.

### SÉPTIMO: Registro en Micuré.

La SAE procede a registrar la contratación en el sistema Micuré utilizando la planilla confeccionada, especificando: cantidad de cuotas, montos de las mismas y culminando en un modelo de contrato que será anexado al expediente posteriormente.

#### OCTAVO: Cierre de actuaciones internas.

La SAE confecciona providencia de elevación a consideración de la Dirección para su posterior incorporación al expediente.

### NOVENO: Elevación de actuaciones.

La SAE remite el expediente a DGME#SG a los efectos de la prosecución del trámite con la finalidad del dictado de la resolución rectoral que autorice al Director del Colegio a suscribir el contrato.

### DÉCIMO: Recepción de expediente.

Se recepta por ME#CNM el expediente con la resolución rectoral que autoriza a suscribir el contrato al Director del Colegio Nacional de Monserrat .

#### DÉCIMO PRIMERO: Confección de contrato para firmar.

La ME#CNM procede a remitir el expediente a SAE a los efectos de protocolizar el acto de firma de contrato.

### DÉCIMO SEGUNDO: Notificación a la persona a contratar.

La SAE procede a comunicar a la persona a contratar que está a disposición para la firma del contrato, debiendo aportar en el término de 5 (cinco) días hábiles administrativos la declaración jurada de cargos y funciones y el comprobante de pago de impuestos a los sellos.

DÉCIMO TERCERO: Incorporación de contrato firmado al expediente. Notificación fehaciente al Área Requirente.

Suscripto el contrato la SAE procede a su digitalización e incorporación al expediente para su registro. Acto seguido procede a notificar al Área Requirente vía correo electrónico sobre la novedad a fin que se proceda a iniciar la prestación del servicio.

Solamente podrá iniciarse la prestación de servicios mediando este acto, so pena de asumir responsabilidad total el funcionario que habilitara la prestación cuando se obviara o no existiera acto administrativo que habilita la misma y/o instrumento normativo lo contemple.

### DÉCIMO CUARTO: Documentación en Sistema Micuré.

La SAE procede a incorporar la Resolución Rectoral que autoriza la firma del contrato al Sistema Micuré como documento.

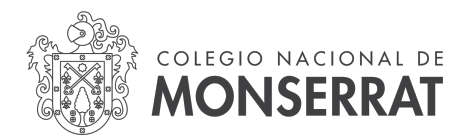

# ÁREAS INTERVINIENTES EN EL PROCEDIMIENTO PARA CONTRATACIONES DE PERSONAL

PRIMERO: La necesidad de contratación. Dirección / Vicedirección Académica / Vicedirección de Gestión y Planificación Institucional / Secretarías

SEGUNDO: Autorización. Dirección

TERCERO: Convocatoria. Secretaria de Asuntos Económicos / Área Requirente

CUARTO: Selección. Área Requirente

QUINTO: Renovación de contrato. Área Requirente / Secretaría de Asuntos Económicos

SEXTO: Factibilidad presupuestaria. Secretaría de Asuntos Económicos: Dirección de Patrimonio y Presupuesto

SÉPTIMO: Registro en Micuré Secretaría de Asuntos Económicos: Contrataciones

OCTAVO: Cierre de actuaciones internas Secretaría de Asuntos Económicos: Contrataciones-Secretario de As. Económicos Dirección

NOVENO: Elevación de Expediente a DGME-SG#UNC Secretaría de Asuntos Económicos: Secretario de As. Económicos

DÉCIMO: Recepción de expediente Mesa de Entradas del Colegio Nacional de Monserrat

DÉCIMO PRIMERO: Protocolización Expediente Secretaria Asuntos Económicos: Contrataciones

DÉCIMO SEGUNDO: Notificación a la persona a contratar Secretaría Asuntos Económicos: Contrataciones.

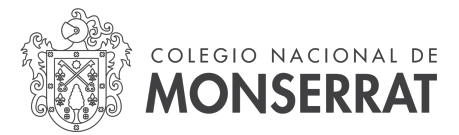

DÉCIMO TERCERO: Incorporación de contrato firmado al expediente. Notificación fehaciente al Área Requirente.

Secretaría de Asuntos Económicos: Contrataciones

DÉCIMO CUARTO: Documentación en Sistema Micuré. Secretaría de Asuntos Económicos: Contrataciones.

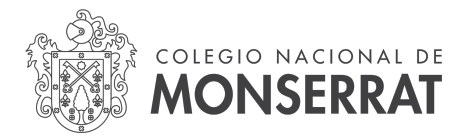

# ANEXOS: Contenido de los informes

# INFORME DE JUSTIFICACIÓN DE LA NECESIDAD DE LA CONTRATACIÓN (Art. 4°, inciso a, Ord. HCS N° 5/2012)

1. Indicar la necesidad del OBJETO de la contratación para la Unidad Académica/Dependencia. Acompañar "Plan de Trabajo" indicando: a) la carga horaria y cronograma de actividades, 2) el lugar físico de trabajo y 3) la afectación de recursos de la UNC.

2. Vincular dicho OBJETO con la planificación de la gestión del Área/Departamento/Secretaría, etc. y establecer de qué manera propende a alcanzar los objetivos fijados en dicha planificación.

3. FIRMA del solicitante.

## INFORME PLAN DE TRABAJO DEL PROFESIONAL

Debe contener:

- Carga horaria semanal
- Cronograma de actividades
- Lugar físico de trabajo
- Afectación de recursos de la UNC.
- Firma del profesional que prestará los servicios.

# INFORME DE EVALUACIÓN DE DESEMPEÑO (Art. 8°, inciso a, Ord. HCS N° 15/2008)

Calificación del desempeño de la persona contratada teniendo en cuenta los siguientes parámetros, cuando corresponda:

- nivel de presentismo y puntualidad
- responsabilidad
- iniciativa
- corrección personal
- conocimiento del área donde presta sus servicios
- eficiencia, eficacia y creatividad
- espíritu de colaboración
- ánimo de superación
- capacidad de planificación y organización
- objetividad y compromiso en el desarrollo de las tareas encomendadas

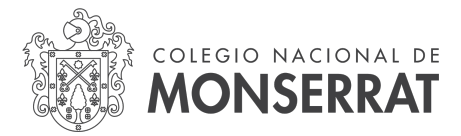

Importante: El resultado de la calificación del desempeño del contratado debe ser satisfactorio para poder dar curso a la renovación de la contratación de que se trata.

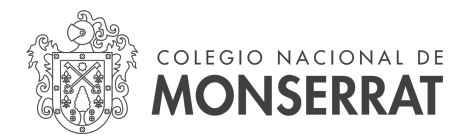

# MODELOS DE NOTAS

# ACEPTACIÓN DE LA OFERTA ECONÓMICA

Córdoba, \_ de \_\_\_\_\_\_\_\_\_\_ del año 20\_\_

Sr. Director Colegio Nacional de Monserrat

De mi mayor consideración:

Por medio de la presente me dirijo a usted a los fines de aceptar la oferta económica para la firma del respectivo contrato para desarrollar actividades/funciones en el Colegio Nacional de Monserrat, de acuerdo al siguiente detalle:

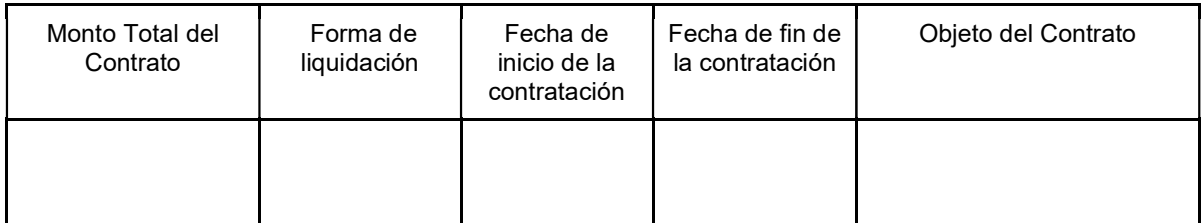

Saludo atentamente.

Firma: \_\_\_\_\_\_\_\_\_\_\_\_\_\_\_\_\_\_\_\_\_\_\_

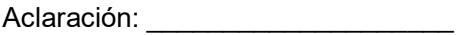

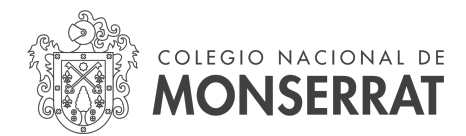

# ELEVACIÓN DE CONTRATACIÓN A DIRECCIÓN

EX-\_\_\_\_\_-\_\_\_\_\_\_\_\_\_- -UNC-\_\_\_\_\_#CNM

Señor Rector

Universidad Nacional de Córdoba

## Mgter. JHON BORETTO

De mi mayor consideración:

Tengo el agrado de dirigirme a usted a fin de solicitarle considere autorizar una nueva contratación de locación de servicios profesionales, sin relación de empleo público, según el detalle que obra a continuación:

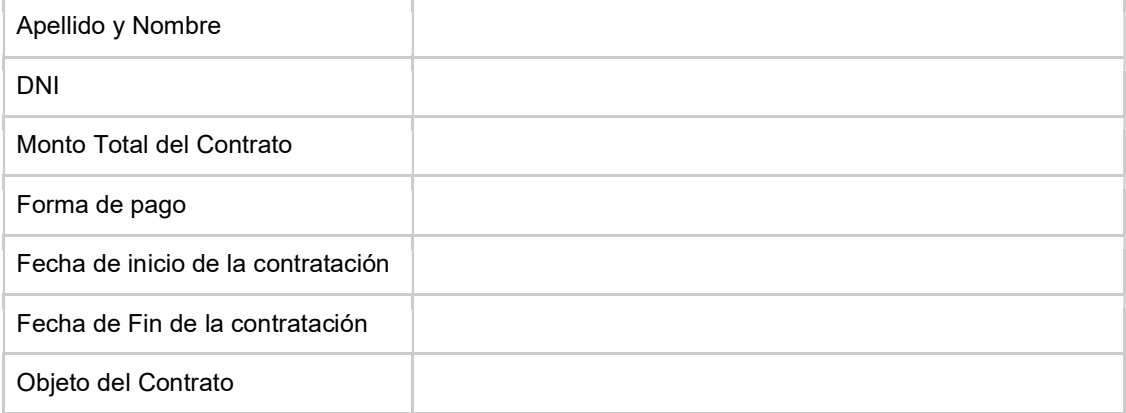

Los antecedentes y Curriculum Vitae de la persona a contratar obran en las presentes actuaciones.

Saludo atentamente.

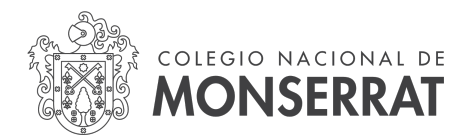

## FORMULARIO DE DECLARACIÓN JURADA DE CARGOS Y ACTIVIDADES

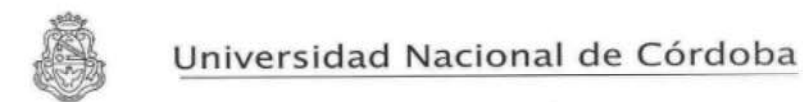

Declaración Jurada de cargos y actividades que desempeña el causante

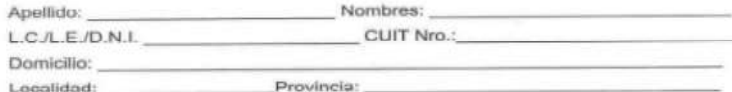

TRABAJOS EN RELACION DE DEPENDENCIA: EN LA UNC/ OTRAS NSTITUCIONES<br>(Indicar otros trabajos en relación de dependencia que posea, cargo/s docentes, dedicación, cátedra/s,<br>días y horarios en los que desempeña las tareas)

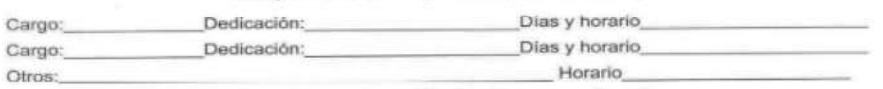

Tipo de designación: Interina / Concurso / Evaluación carrera docente

OTROS TRABAJOS SIN RELACION DE DEPENDENCIA EN LA UNC (CONTRATOS) U OTRAS

BECAS. (Indicar Tipo de beca; carga horaria, etc)

PARA EL CASO DE DOCENTES DE LA CASA; TÍTULO DE: REGISTRADO AL FOLIO Nº \_\_\_\_\_ DEL LIBRO DE GRADOS Nº\_ AÑO. **LUGAR Y FECHA** 

Declaro bajo juramento conocer el Régimen de Incompatibilidades, que es de mi<br>responsabilidad la gestión/el aporte de la AUTORIZACION del HCS y/o HCD para casos de<br>DOCENTE DEDICACION EXCLUSIVA y que todos los datos consign

Asimismo, quedo notíficado que desde el 01 de Agosto de 2012 la UNC se encuentra incluída en el Régimen de retención, percepción y/o recaudación del Impuesto de Sellos (Dec. P. Ejecutivo Nº 31/2012, Res. Normativa DGR Cba.

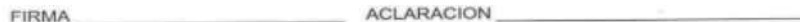

**FECHA** 

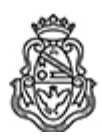

Universidad Nacional de Córdoba 2022 - Las Malvinas son argentinas

## **Hoja Adicional de Firmas Informe Gráfico**

Número: IF-2022-00928655-UNC-SAAD#CNM IF-2022-00928655-UNC-SAAD#CNM<br>CORDOBA, CORDOBA

Lunes 7 de Noviembre de 2022

# **Referencia:** PROCEDIMIENTO CONTRATACIONES

El documento fue importado por el sistema GEDO con un total de 9 pagina/s.

Digitally signed by MOYA Hernan Enrique Date: 2022.11.07 12:56:52 ART Location: Ciudad de Córdoba

Hernán Enrique Moya Secretario de Asuntos Administrativos Secretaría de Asuntos Administrativos Colegio Nacional de Monserrat Universidad Nacional de Córdoba